# *Foy's EPICS Events*

**Extrusion Production Information and Control System**

**October 2009 \* Volume 13, Issue 3**

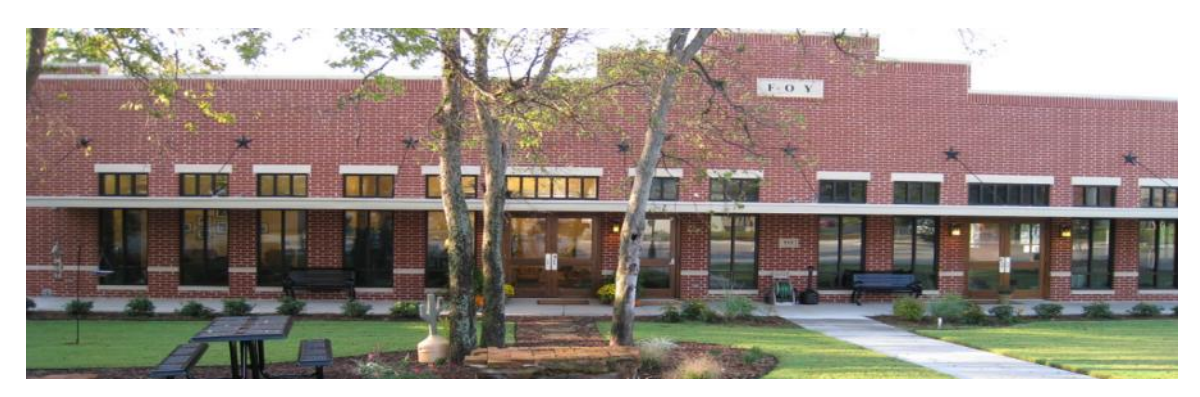

## <span id="page-0-0"></span>*IN THIS ISSUE*

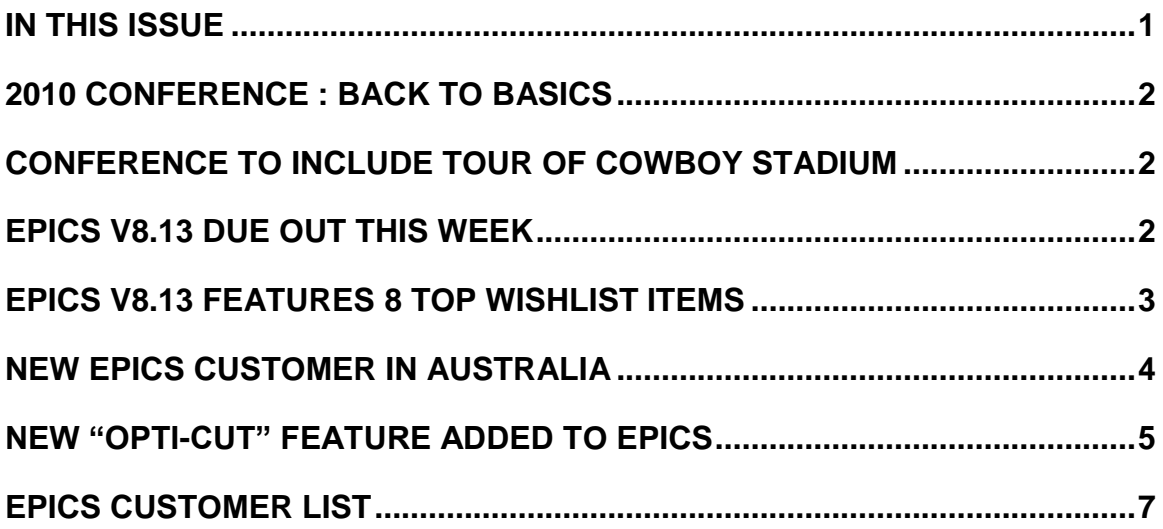

### <span id="page-1-0"></span>*2010 CONFERENCE : BACK TO BASICS*

The 2010 EPICS User Conference is scheduled for April 18-21, 2010, in Ft Worth, Texas. In recognition of the current economy, Foy has devised numerous cost-cutting features for this conference. It will be held at the [Embassy Suites](http://embassysuites1.hilton.com/en_US/es/hotel/FTWESES-Embassy-Suites-Fort-Worth-Downtown-Texas/index.do)  [hotel](http://embassysuites1.hilton.com/en_US/es/hotel/FTWESES-Embassy-Suites-Fort-Worth-Downtown-Texas/index.do) in downtown Ft Worth, where we have been able to obtain better rates than at previous hotels. And the room rates include breakfast and an evening reception, which further reduces the conference fee. Attendees will not need to rent a car, since the hotel is adjacent to [Sundance Square](http://www.sundancesquare.com/default.aspx) where numerous restaurants are located.

Information about conference topics and speakers will be in the December newsletter. But you can count on the normal high-value sessions that have been featured at past EPICS User Conferences.

#### <span id="page-1-1"></span>*CONFERENCE TO INCLUDE TOUR OF COWBOY STADIUM*

A highlight of the upcoming EPICS User Conference will be a tour of the new \$1,250,000,000 [Cowboy stadium.](http://stadium.dallascowboys.com/) The stadium features over 700,000 pounds of

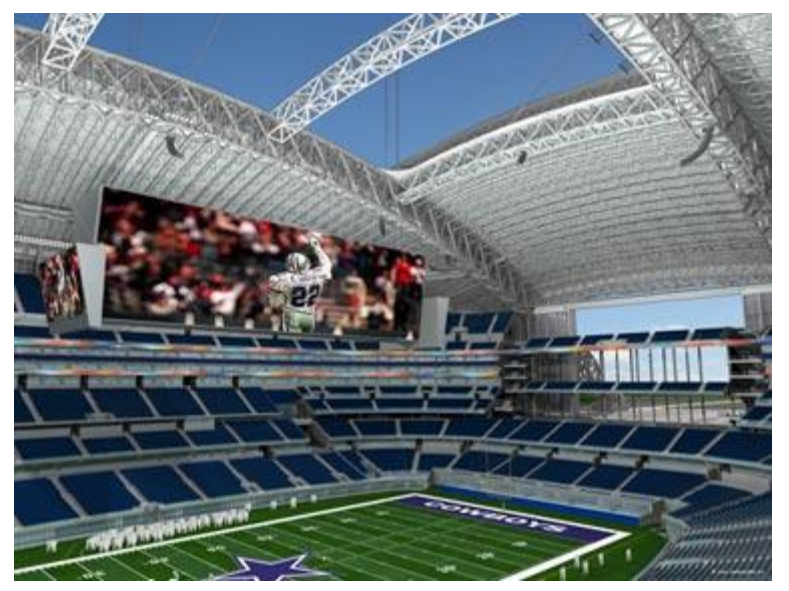

extrusions in the massive end-zone door, as well as over 30 miles of aluminum louvers on the exterior. The giant screen hanging over the field stretches from one 20-yard line to the other, and weighs as much as a 747 aircraft.

The stadium tour will take place late Monday afternoon after the regular conference session is over.

### <span id="page-1-2"></span>*EPICS V8.13 DUE OUT THIS WEEK*

The latest EPICS update, Version 8.13, will be available later this week on the [Foy Inc web site.](http://www.foyinc.com/) Each EPICS System Administrator will receive email containing a link to the update, along with information on how to download and install it.

As always, the update is available for all EPICS customers who have up-to-date Software Service Policies.

#### <span id="page-2-0"></span>*EPICS V8.13 FEATURES 8 TOP WISHLIST ITEMS*

The latest EPICS update contains eight items from the 2009 Wishlist, including the top four items.

**#1**: A configuration setting now controls making changes to shipments that have been invoiced. This includes the voiding of tickets or manifests.

**#2**: The Maintain Stock Inventory screen now includes a Change Log tab to track manual changes to inventory items.

**#3:** You can now combine multiple invoices into a single PDF file when emailing invoices to a customer. And even though other documents were not mentioned in the wishlist request, we also provided the same capability for acknowledgements and manifests.

**#4:** On the Press Schedule screen, an item previously scheduled for one press can be moved to another press simply by selecting the item, then filling in the new fields "Add to Press\_\_ for Date \_\_ and Shift \_\_" and clicking "Reschedule"

**#15**: A checkbox on the Print Invoices screen now allows you to bypass printing of invoices that have been emailed to the customer.

**#16**: Estimated Hours and Area are now shown on the Order Backlog screen

**#21:** Identical items with different cut lengths can be combined to a single workorder. (See the description of this "Opti-Cut" feature [below.](#page-4-0))

**#37**: The Base Price elements that were used to build the Base Price for an item are now stored in a new table SOItemPriceDetail (which is not visible from EPICS, but is available for reporting only.)

Other new features that were not on the 2009 Wishlist are:

- The Print Workorder screen now allows the user to change Front Scrap, Rear Scrap, Max Runout, and Max Billet.
- The Right-click menu on SOItem now includes an item to jump directly to the Print Workorder screen. This will be especially valuable for press operators who need to recalculate a workorder.
- A configuration setting now allows warning order entry personnel if a Mill Finish item (FinCode 000) includes a finishing department or includes finishing pricing.
- A new configuration setting allows PackCode, ShipViaCode, and ShipTermsCode to be pulled by default from the ShipTo customer rather than the BillTo customer.
- When posting Cutback, the user can now input the lineals used.
- SysAdmins can add a button to the EPICS menu bar to launch another program.
- An "Original Ticket Number" field has been added to the Maintain Stock Inventory screen and the Pull Inventory Ticket screen, to make it easier to find stock tickets that are broken and pulled as partials.
- Numerous fixes are included in this update. They are noted in the "Help/ Revision History" screen in EPICS.

#### <span id="page-3-0"></span>*NEW EPICS CUSTOMER IN AUSTRALIA*

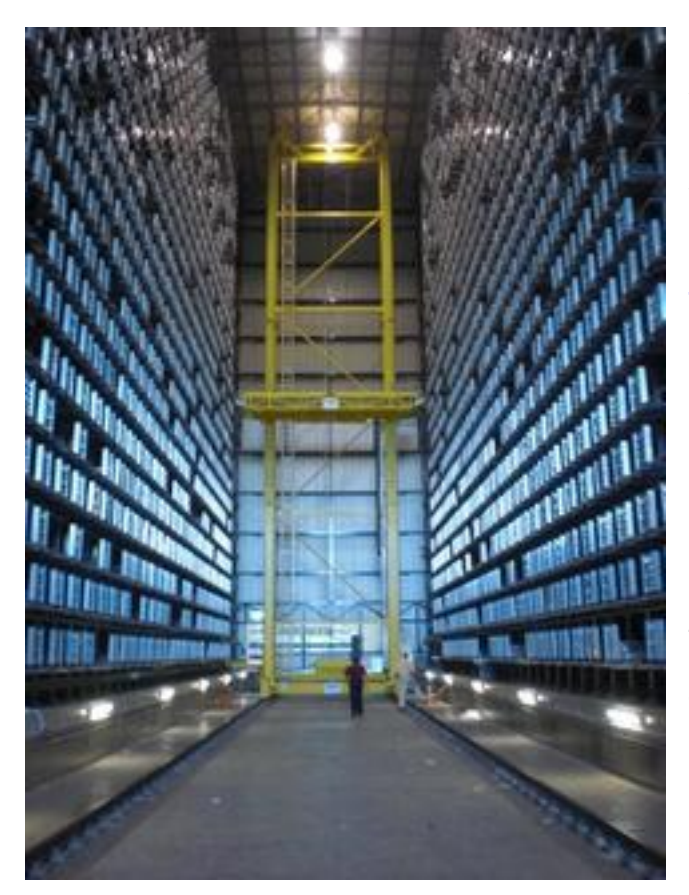

One of the premier extruders in Australia is in the process of installing EPICS at their plants in Brisbane and Sidney. **G.James** will use the Multi-plant version of EPICS.

#### [The G.James Group of](http://www.gjames.com.au/)

[Companies](http://www.gjames.com.au/) includes eight divisions, covering such diverse areas as glass, windows and doors, curtain wall, furniture, scaffolds, castings, and of course extrusions. They will use Oracle Manufacturing for most of their operations, but will use EPICS in their extrusion division.

The "high-rack storage" system pictured here demonstrates G. James" commitment to excellence. This system holds over 3000 racks of extruded metal. Ultimately, the computer

controlling this system will be linked to EPICS so that EPICS knows the bin location of each rack of in-process material.

#### <span id="page-4-0"></span>*NEW "OPTI-CUT" FEATURE ADDED TO EPICS*

How would you extrude an order like this:

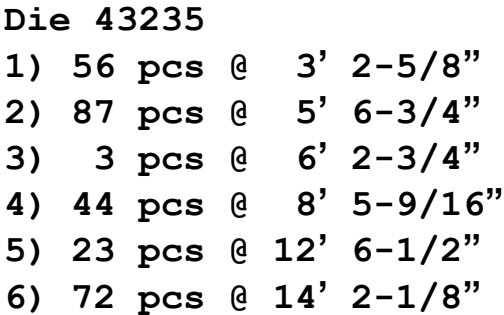

You could create 6 workorders, each with a different billet length. Or you could guess at a good stock length (24"?) and hope for the best.

OR

You can let EPICS calculate the optimum common extrude length, using the new Opti-Cut feature.

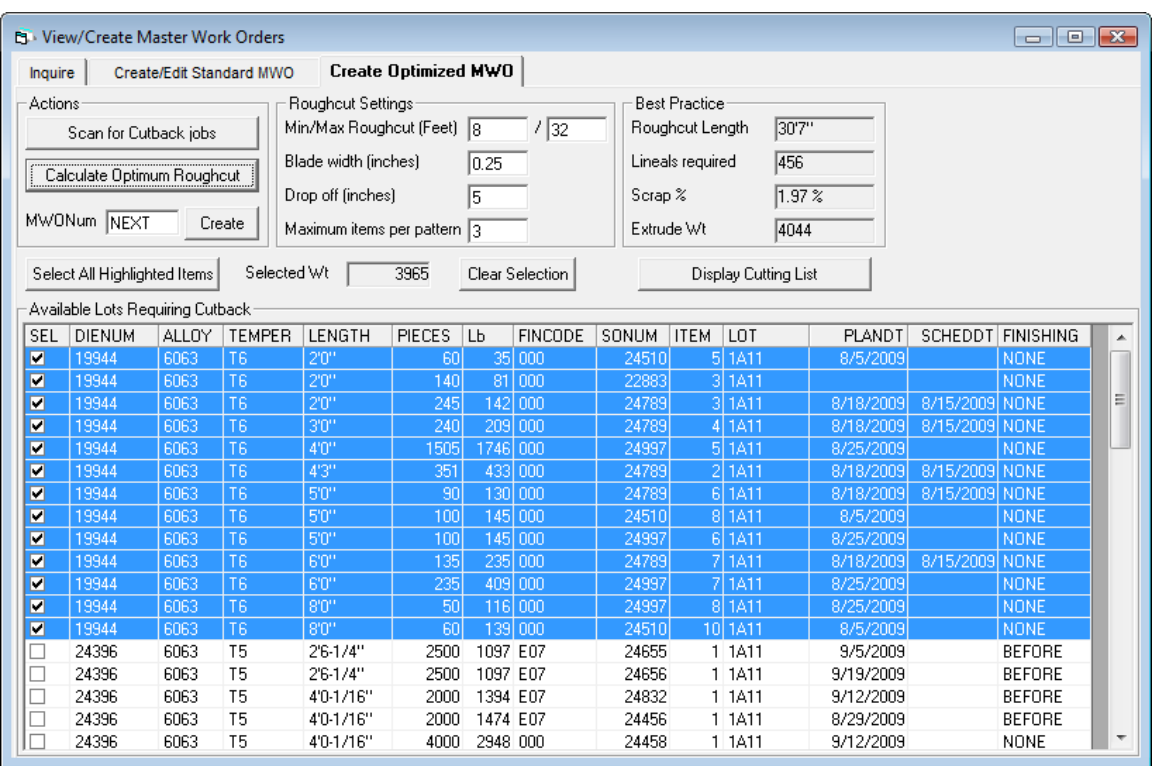

To use Opti-Cut, just select Items to include in an "Opti-Cut" workorder

The resulting Opti-Cut workorder contains a press practice to extrude all items using one billet length. All items are combined into one run based on the optimum rough-cut length.

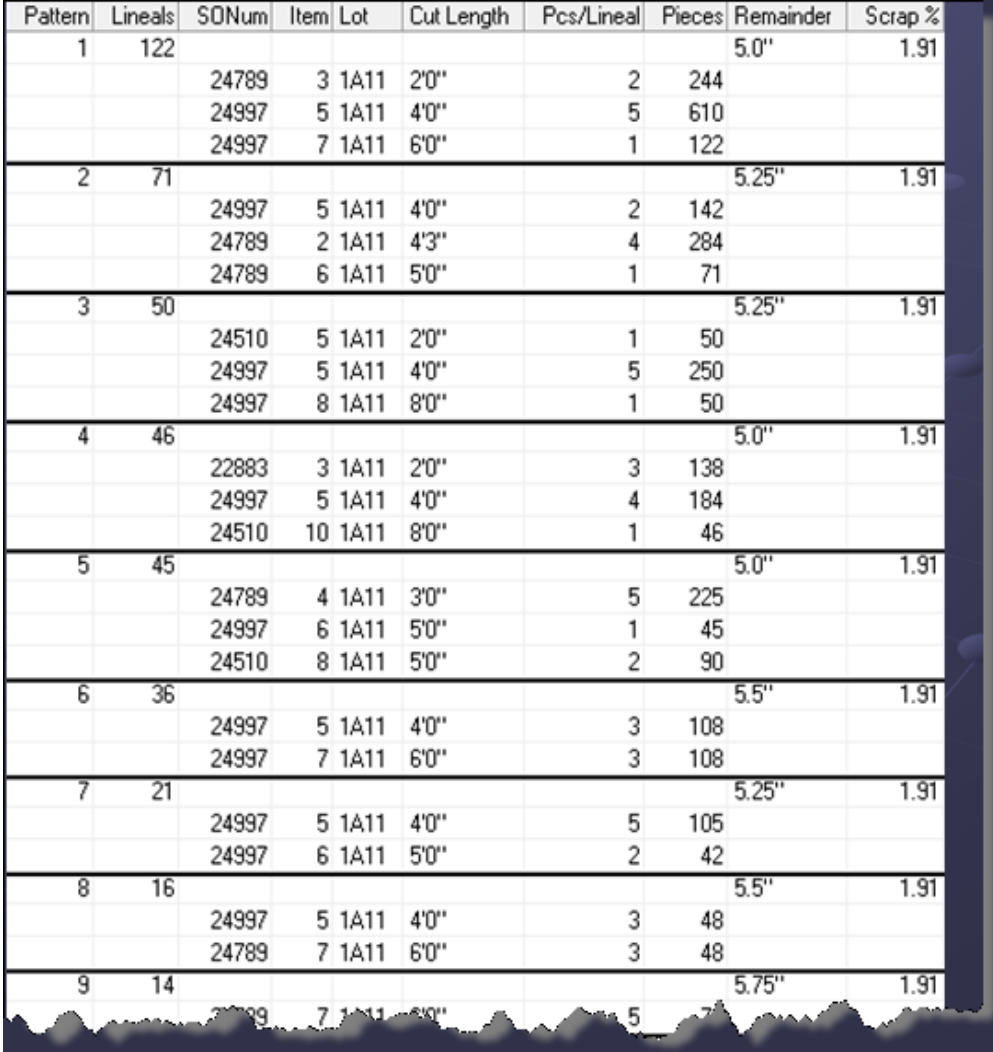

In addition, EPICS Generates an Optimum Cutting List for the off-line saw:

#### <span id="page-6-0"></span>*EPICS CUSTOMER LIST*

# **On any given day EPICS is helping over 12,000 people at over 80 extrusion plants around the world.**

Aacoa Extrusions – Niles, Michigan Aerolite Extrusion – Youngstown, Ohio Alenco – Bryan, Texas Almag Aluminum Inc. – Brampton, Ontario Altec (Alumnitec). – Jeffersonville, Indiana Aluminio de Baja California (ABC) – Tijuana, Mexico Aluminio de Centro America (ALDECA) – San Salvador, El Salvador Aluminio Del Caribe– San Juan, Puerto Rico Aluminum Extrusions Inc – Senatobia, Miss. American Aluminum Extrusions of Ohio – Canton, Ohio American Aluminum Extrusions of Wisconsin – Beloit, WS APEL Extrusions Ltd. – Calgary, Alberta Arch Aluminum – Miami, Florida Astro Shapes – Struthers, Ohio Benada Aluminum – Medley, Florida Bristol Aluminum – Levittown, Pennsylvania Briteline Extrusions – Summerville, S. Carolina BRT Extrusions – Niles, Ohio CanArt – Brampton, Ontario CanArt – Tecumseh, Ontario Central Aluminum – Columbus, Ohio Crane Aluminium Extrusions – Angaston, Australia Crane Aluminium Extrusions (Capral) – Penrith, Australia Crown Extrusions, Chaska, Minnesota Crystal Extrusion Systems – Union, Missouri Empire Resources – Baltimore, Maryland Extrudex – Weston, Ontario Extrudex – Berniéres, Quebec Extrudex – North Jackson, Ohio FISA – Guayaquil, Ecuador G. James – Brisbane, Australia Frontier Aluminum – Corona, California Hualum. – Pietermaritzburg, South Africa Hualum. – Capetown, South Africa Hulalum. – Olifantsfontein, South Africa Independent Extrusions (INEX) – Hamilton, New Zealand Independent Extrusions (INEX) – Melbourne, Australia International Extrusion – Alhambra, California International Extrusion – Waxahachie, Texas International Extrusions – Garden City, Michigan Jalex – Kingston, Jamaica

Keymark Corporation – Fonda, New York Keymark Corporation – Lakeland, Florida MI Metals, Inc - Smyrna, Tennessee MI Metals, Inc – Millersburg, Pennsylvania MI Metals, Inc – Oldsmar, Florida MI Metals, Inc – Prescott Valley, Arizona Mid–America Extrusions – Indianapolis, Indiana Midwest Aluminum – Withee, Wisconsin Non-Ferrous Extrusion – Houston, Texas Oldcastle (Vista Wall Arch. Products) – Midway, Tennessee Oldcastle (Vista Wall Arch. Products) – Terrell, Texas Patrick Metals – Mishawaka, Indiana Pennex – Wellsville, Pennsylvania Perfiles de Aluminio.– San Juan, Puerto Rico Postal Aluminum – – Cassopolis, Michigan Postal Aluminum – Portland, Oregon Pries Enterprises – Independence, Iowa PT Alumindo Perkasa – Jakarta, Indonesia PT Indal – Surabaya, Indonesia Profab Industries – Canfield, Ohio Profile Extrusions – Rome, Georgia Profile (RJS Precision Ext.) – Phoenix, Arizona Selaco Aluminium – Johar, Malaysia Service Center Metals – Prince George, Virginia Sierra Aluminum – Fontana, California Silver City Aluminum -- Taunton, Mass Sierra Aluminum – Riverside, California Specialty Extrusion – Fullerton, California Spectra Aluminum – Woodbridge, Ontario Star Extruded Shapes, Canfield, Ohio Superior Extrusion – Gwinn, Michigan Sun Valley Extrusions – Los Angeles, California Tecnoglass – Barranquilla, Columbia Taber Extrusions – Gulfport, Mississippi Taber Extrusions – Russellville, Arkansas TAI-AO Aluminium – Taishan, Guang Dong, China Tifton Extrusions – Tifton, Georgia Tri–City Extrusion – Bristol, Tennessee Tubelite – Reed City, Michigan Vitex – Franklin, New Hampshire Wakefield Engineering – Pelham, New Hampshire Western Extrusion – Carrolton, Texas Zarbana Industries – Columbiana, Ohio ----------------------------------------------------------------------------------------------------

#### **Foy Inc**

**111 Farmersville Parkway, Suite 100 Farmersville, TX 75442**

> **Phone: 972-782-7282 Fax: 972-782-7130**

Stacy Coleman-Foley

Jim Foy jim @ foyinc.com John Stenger [john@foyinc.,com](mailto:john@foyinc.,com) Scott Wilson scott@fovinc.com [stacy@foyinc.com](mailto:stacy@foyinc.com)

General mail [info@foyinc.com](mailto:info@foyinc.com) Help [help@foyinc.com](mailto:help@foyinc.com)

#### **Website**: [http://www.foyinc.com](http://www.foyinc.com/)

To stop receiving EPICS-related email, send a blank email to [unsubscribe@foyinc.com](mailto:unsubscribe@foyinc.com)